**สารบาญ**

 **หน้า** กิตติกรรมประกาศ บทคัดย่อภาษาไทย บทคัดย่อภาษาอังกฤษ จาก จาก จาก จาก จาก จาก จาก จาก จ สารบาญ ฉ สารบาญตาราง ซ สารบาญภาพ ฌ ้บทที่ 1 บทนำ  $1 \text{ min}$   $\begin{bmatrix} 1 \end{bmatrix}$   $\begin{bmatrix} 1 \end{bmatrix}$   $\begin{bmatrix} 1 \end{bmatrix}$   $\begin{bmatrix} 1 \end{bmatrix}$   $\begin{bmatrix} 1 \end{bmatrix}$   $\begin{bmatrix} 1 \end{bmatrix}$   $\begin{bmatrix} 1 \end{bmatrix}$   $\begin{bmatrix} 1 \end{bmatrix}$   $\begin{bmatrix} 1 \end{bmatrix}$   $\begin{bmatrix} 1 \end{bmatrix}$   $\begin{bmatrix} 1 \end{bmatrix}$   $\begin{bmatrix} 1 \end{bmatrix}$   $\begin{bmatrix}$ 1.1 ความเป็นมาและความสำคัญของปัญหา 1.1 ความเป็นมาและความสำคัญของปัญหา 1.2 วัตถุประสงค์ของการศึกษา *2* จักรณ์ 2 1.3 ประโยชน์ที่ได้รับจากการศึกษา 2  $1.4$  ขอบเขต และวิธีการศึกษา  $3$  $\begin{array}{|c|c|c|c|c|}\hline \text{1.5} \text{ g} \text{1} \text{h} \text{a} \text{a} \text{a} \text{b} \text{b} \text{c} \text{d} \text{c} \text{d} \text{d} \text{c} \text{d} \text{d} \text{d} \text{c} \text{d} \text{d} \text{c} \text{d} \text{d} \text{d} \text{c} \text{d} \text{d} \text{c} \text{d} \text{d} \text{d} \text{c} \text{d} \text{d} \text{c} \text{d} \text{d} \text{c} \text{$ 1.6 สถานที่ที่ใช้ในการดำเนินการศึกษาและรวบรวมข้อมูล 8 บทที่ 2 เอกสารและงานวิจัยที่เกี่ยวข้อง $\sim$ ี่  $\mathcal{L}^{\mathcal{L}}(\mathcal{L}^{\mathcal{L}})$  and  $\mathcal{L}^{\mathcal{L}}(\mathcal{L}^{\mathcal{L}})$  and  $\mathcal{L}^{\mathcal{L}}(\mathcal{L}^{\mathcal{L}})$ 2.1 ความหมายของอาชีวศึกษา 9  $2.2$  ข้อกำหนดที่เกี่ยวข้องกับมาตรฐานวิชาชีพ  $\overline{\mathcal{F}}$  ,  $\overline{\mathcal{F}}$  ,  $\overline{\mathcal{F}}$  ,  $\overline{\mathcal{F}}$  ,  $\overline{\mathcal{F}}$  ,  $\overline{\mathcal{F}}$  ,  $\overline{\mathcal{F}}$  ,  $\overline{\mathcal{F}}$  ,  $\overline{\mathcal{F}}$  ,  $\overline{\mathcal{F}}$  ,  $\overline{\mathcal{F}}$  ,  $\overline{\mathcal{F}}$  ,  $\overline{\mathcal$  $2.3$  โมเดลการพัฒนาการทดสอบ  $10$ 2.4 แบบทดสอบ 11 2.5 ข้อสอบแบบปรนัย 12  $2.6$  ธนาคารข้อสอบ  $13$  $2.7\,$ การจัดลำดับข้อง่าย – ยาก 13  $2.8 \text{ m}$ ารสุ่มตัวอย่าง 2.9 การสร้างแบบทดสอบวดพฤต ั ิกรรมดานพ ้ ทธุ ิพิสัย 6 ระดับ 14 2.10 งานวิจัยท เก ี่ ี่ ยวข้อง $16$ 

### **สารบาญ (ต่อ)**

**หน้า**

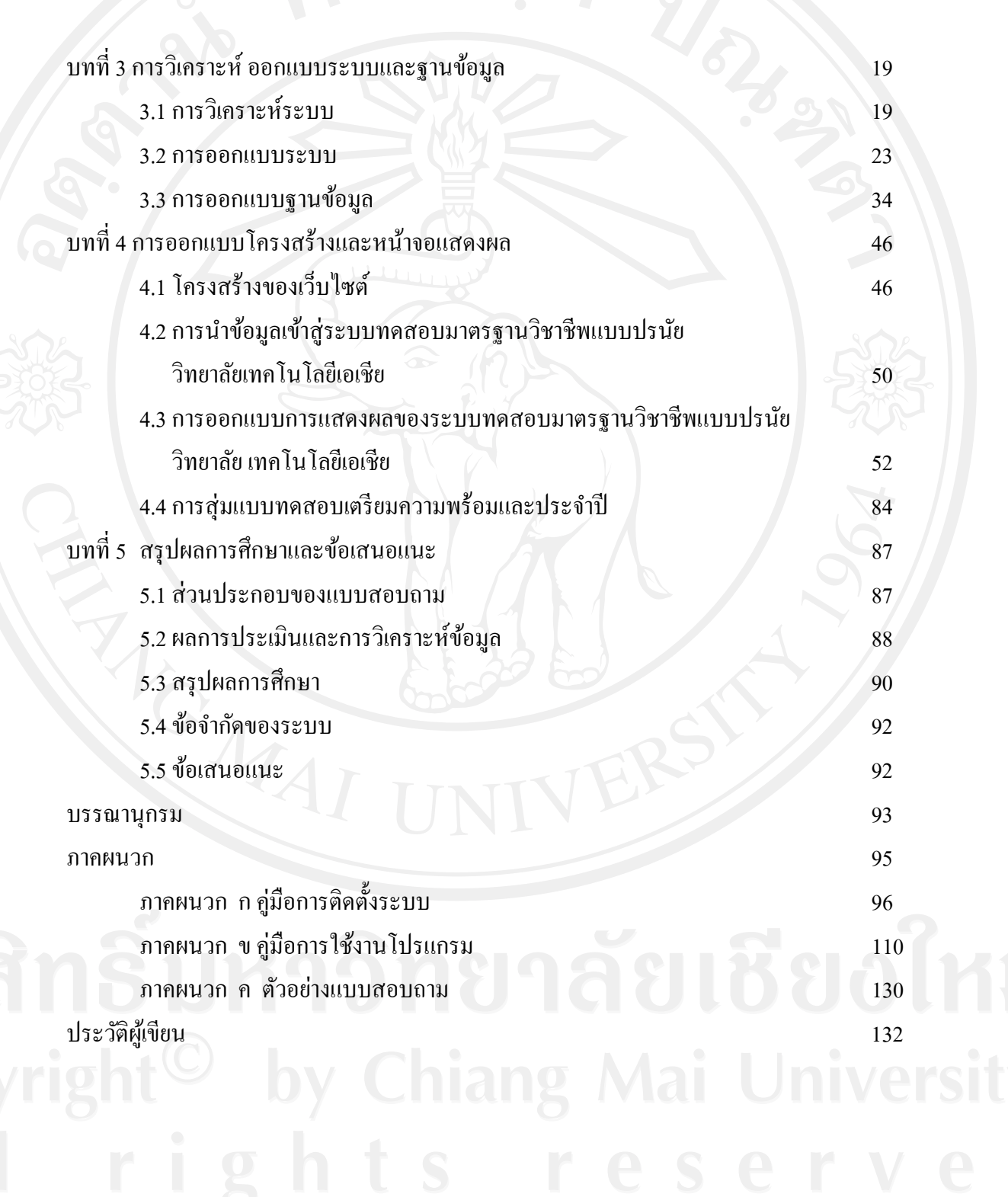

### **สารบาญตาราง**

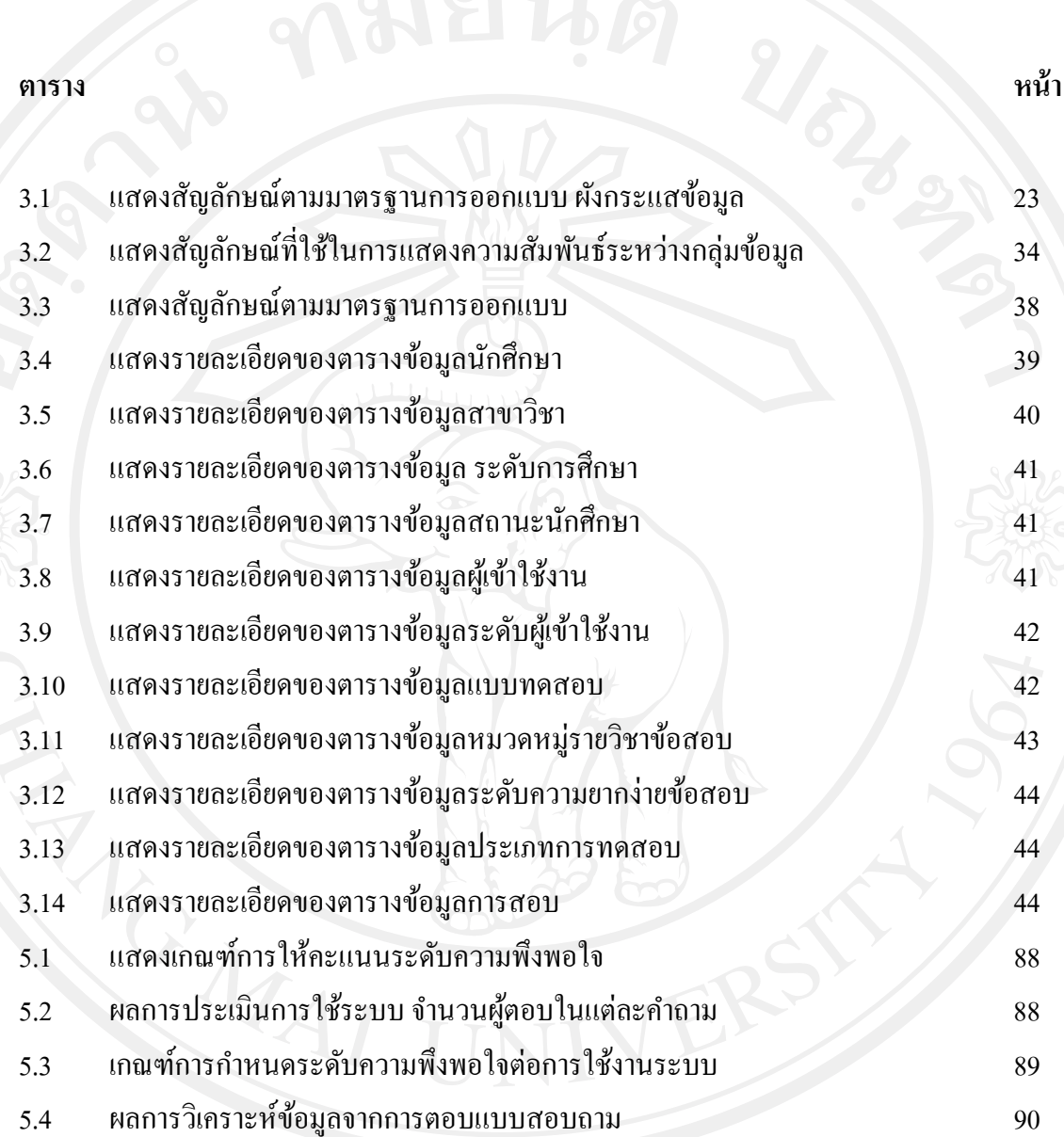

#### **สารบาญภาพ**

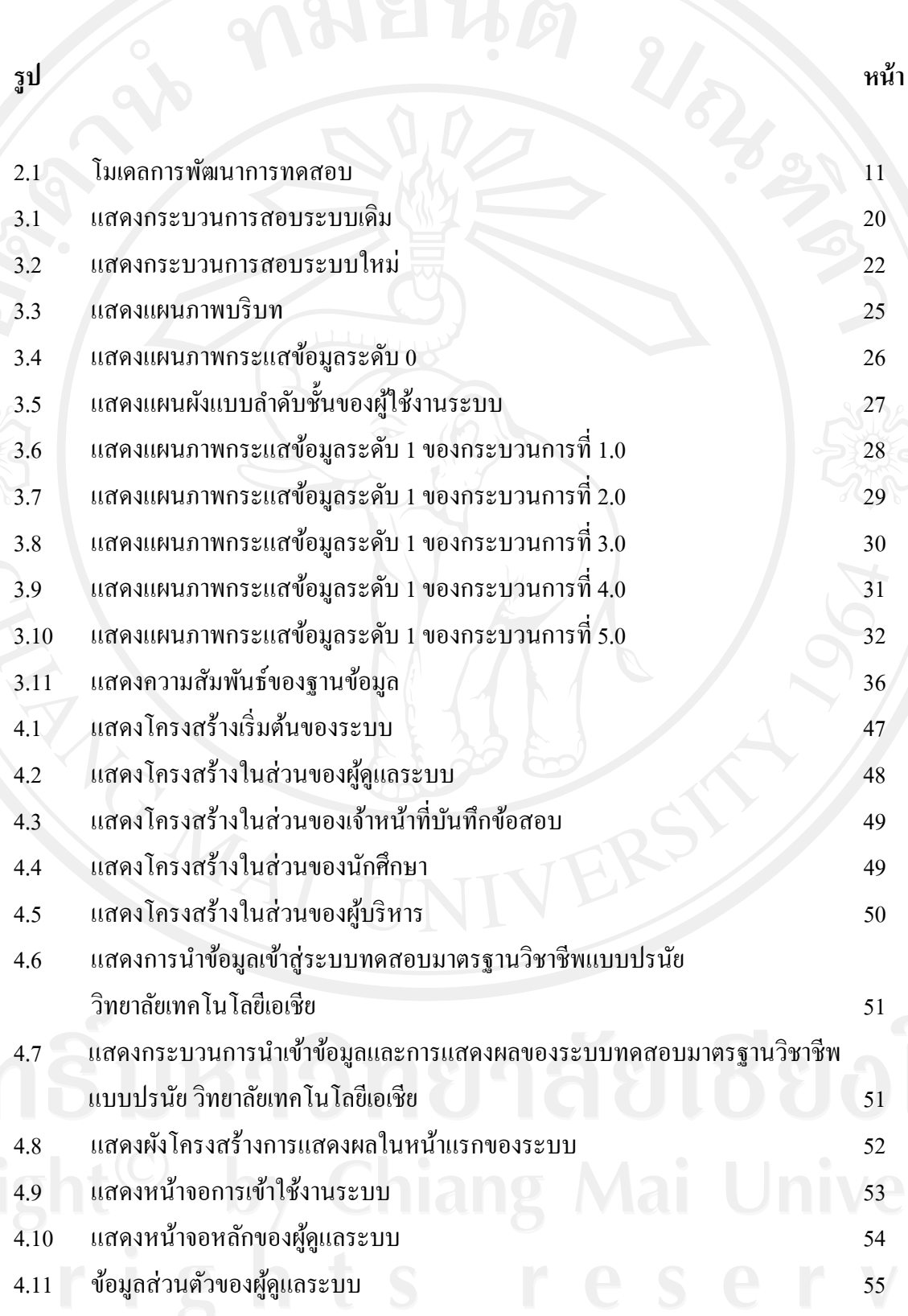

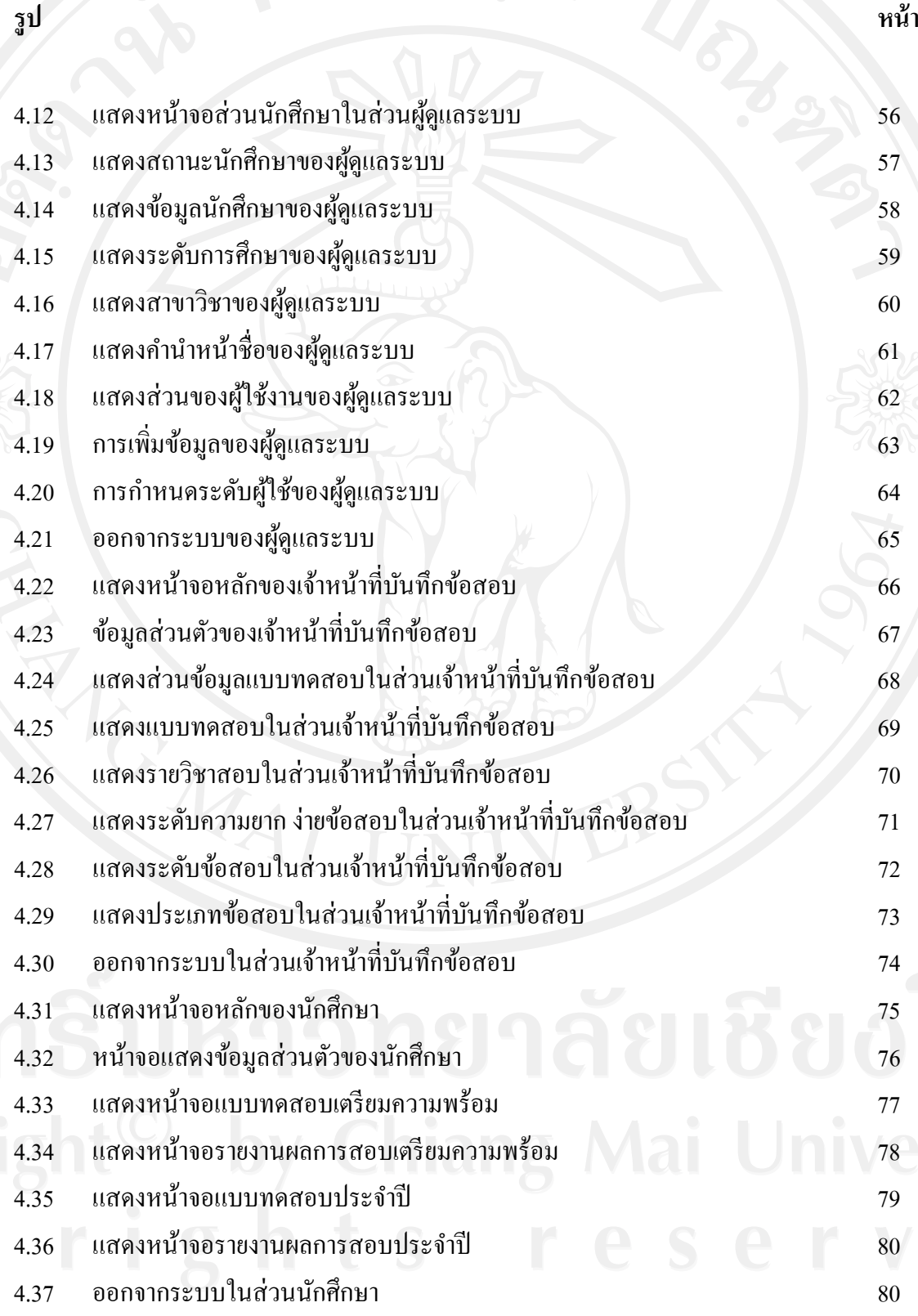

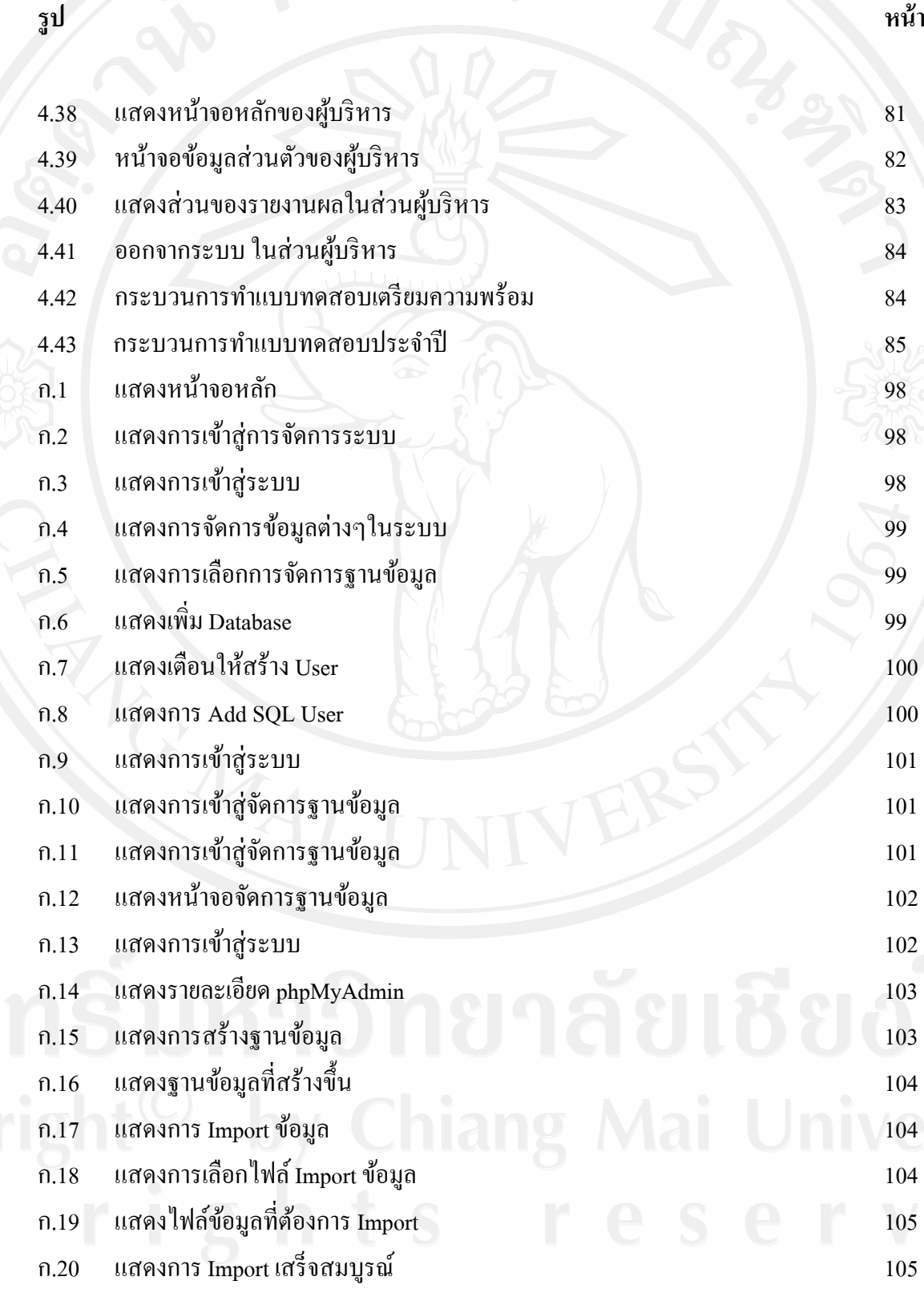

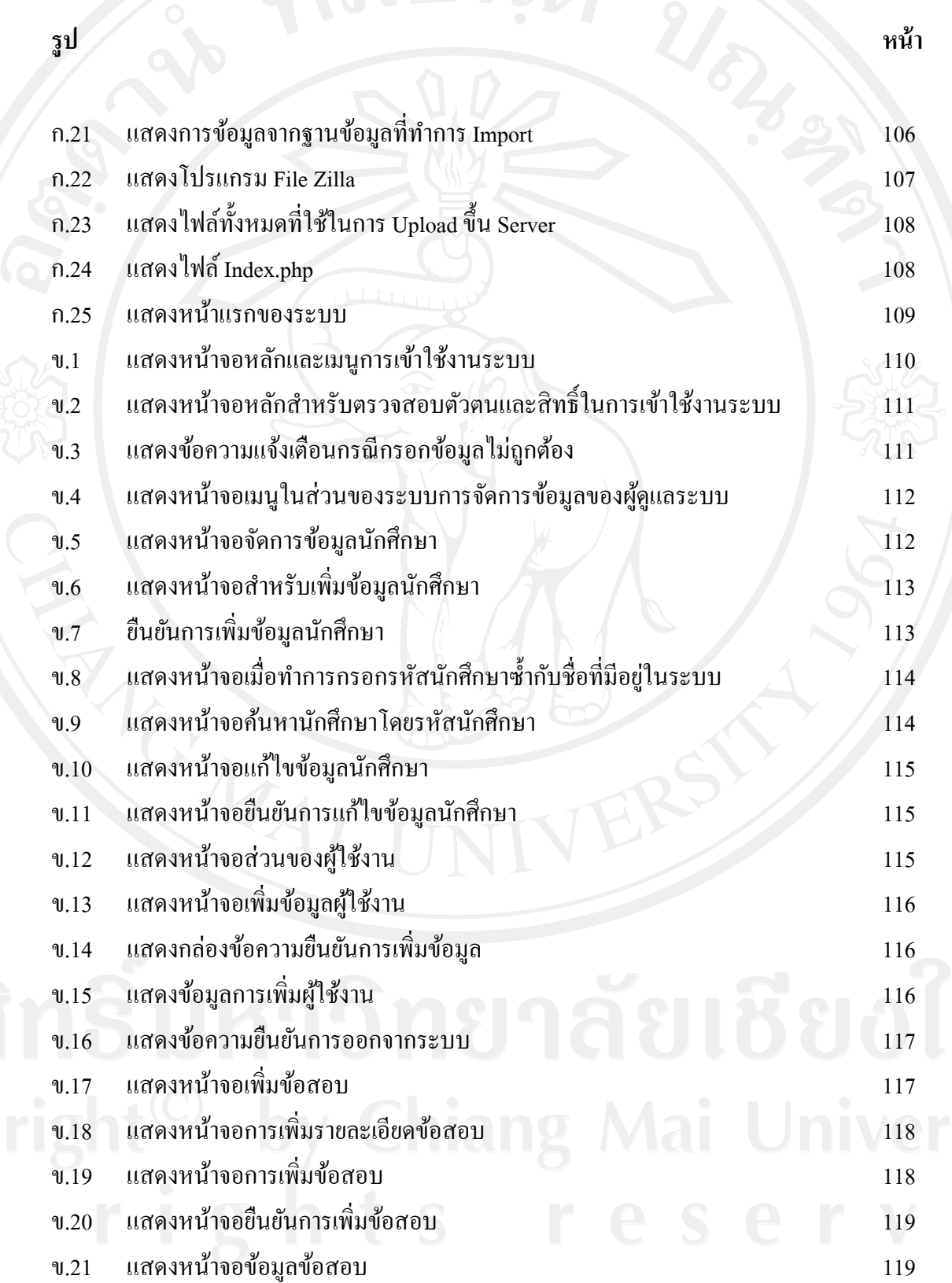

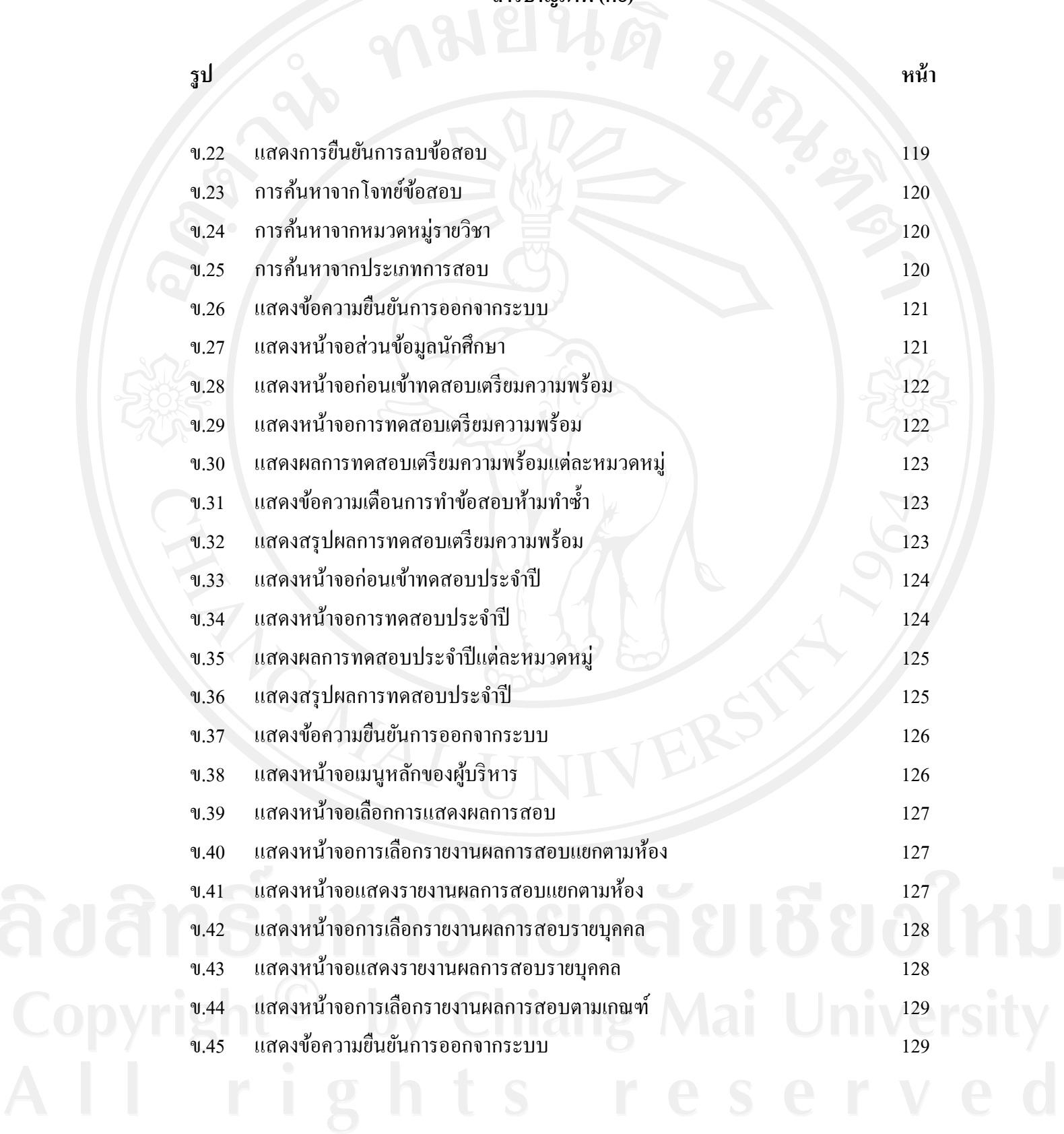

ฐ